$\frac{1}{2}$  ,  $\frac{1}{2}$  ,  $\frac{1$ 

A  $\cos x \times \cos x$   $\cos x \times \cos x$  $3<sub>0</sub>$  $58x \times x$   $031x \times x$ B  $3$   $\frac{900x \times x}{3}$   $2x \times x$  $3$  $500x \times x$  4 $x \times x$  $700x \times x$ <br>3 后3位数为该股票代码的后3位数;  $710x \times x$  3 $x \times x$  $3 \quad 3$  $730x \times x$  $\frac{10x \times x}{12x \times x}$   $\frac{19x \times x}{10x \times x}$  $12x \times x \times x$  $2x \times x \times x$   $1x \times x$ 

**如何查看股票的股东代码-怎么查找股票代码-股识吧**

 $\frac{1}{2}$ : The contract  $\frac{1}{2}$  ,  $\frac{1}{2}$  ,  $\frac{1}{2}$  ,  $\frac{1}{2}$  ,  $\frac{1}{2}$  ,  $\frac{1}{2}$  ,  $\frac{1}{2}$  ,  $\frac{1}{2}$  ,  $\frac{1}{2}$  ,  $\frac{1}{2}$  ,  $\frac{1}{2}$  ,  $\frac{1}{2}$  ,  $\frac{1}{2}$  ,  $\frac{1}{2}$  ,  $\frac{1}{2}$  ,  $\frac{1}{2}$  ,  $\frac{1$  $\frac{1}{2}$   $\frac{1}{2}$   $A$  B H  $\alpha$  and  $\alpha$ 

 $\frac{1}{2}$  and  $\frac{1}{2}$  and  $\frac{1}{2}$  a

 $1$ 

 $2<sub>l</sub>$ 

GSYH

 $601398$ 

 $6$ 

 $\infty$  and  $\infty$  and  $\infty$ 

 $1$ 

 $2<sub>l</sub>$ 

XAYTJJ

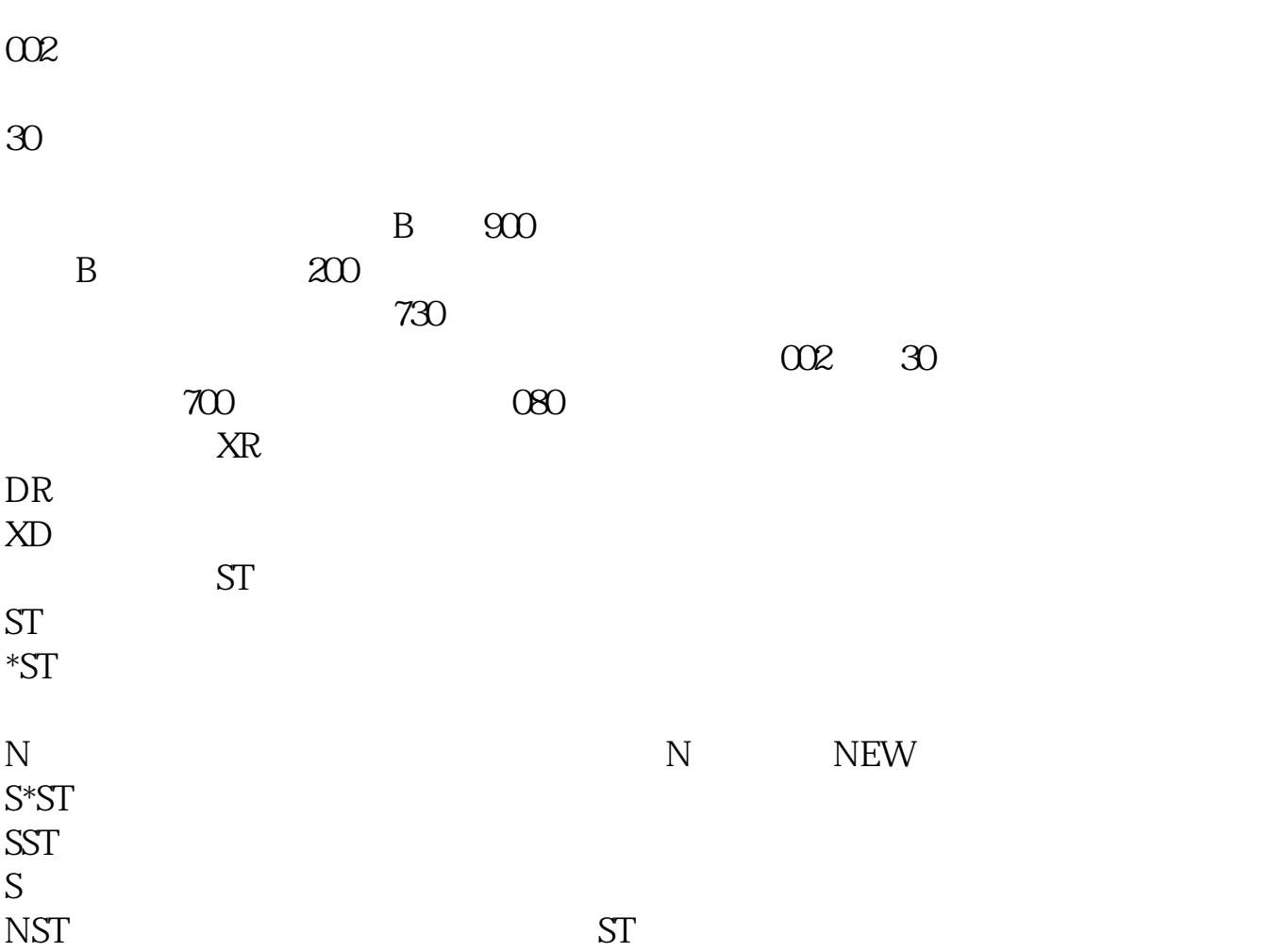

## **????**

[??????????????.pdf](/neirong/TCPDF/examples/output.php?c=/author/33490506.html&n=如何查看股票的股东代码.pdf) [???????????](/read/8396.html) [????????????](/author/9527.html) [???????????](/chapter/9681.html) [????????????????](/author/9792.html) [????????????](/subject/9860.html) [??????????????.doc](/neirong/TCPDF/examples/output.php?c=/author/33490506.html&n=如何查看股票的股东代码.doc) [????????????????????...](https://www.baidu.com/s?wd=%E5%A6%82%E4%BD%95%E6%9F%A5%E7%9C%8B%E8%82%A1%E7%A5%A8%E7%9A%84%E8%82%A1%E4%B8%9C%E4%BB%A3%E7%A0%81)

## ?????????????????????????????

<https://www.gupiaozhishiba.com/author/33490506.html>